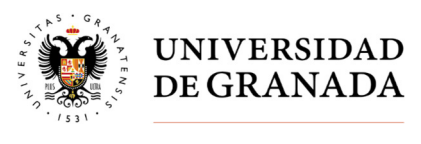

Secretaría General

## **CONSULTA CENSO - ELECCIONES A RECTOR O RECTORA**

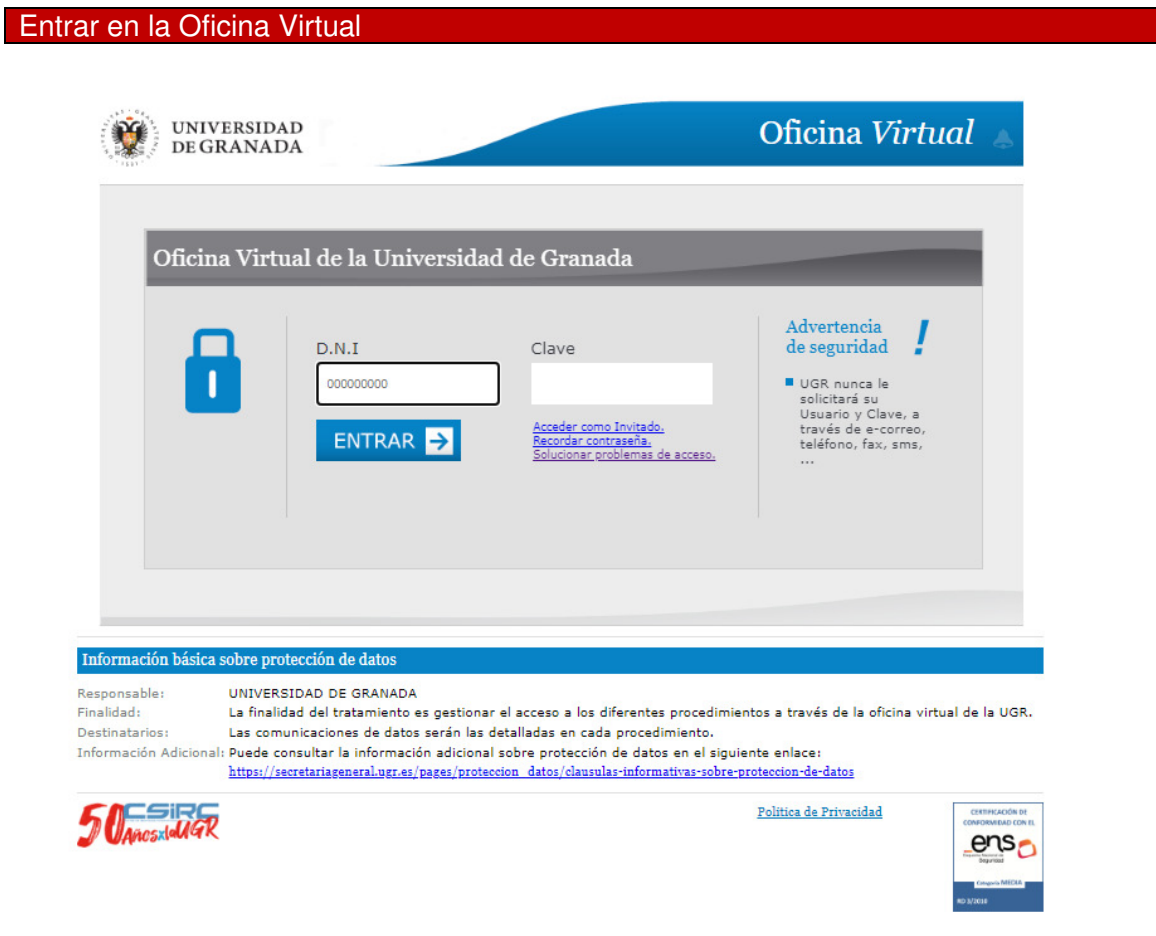

Accederá a la identificación de sus credenciales

Nota: DNI: xxxxx (sin letra)

Clave de acceso: la usada para acceder en la oficina virtual

Entrar en Aplicación "Elecciones Administración"

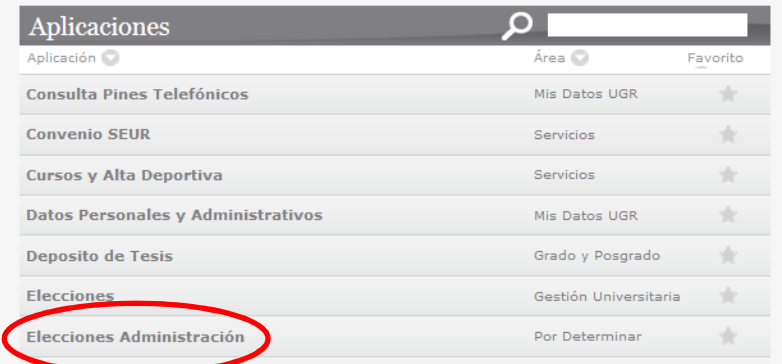

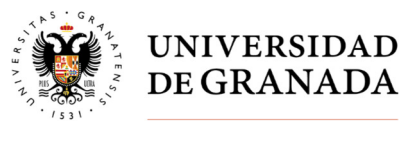

Secretaría General

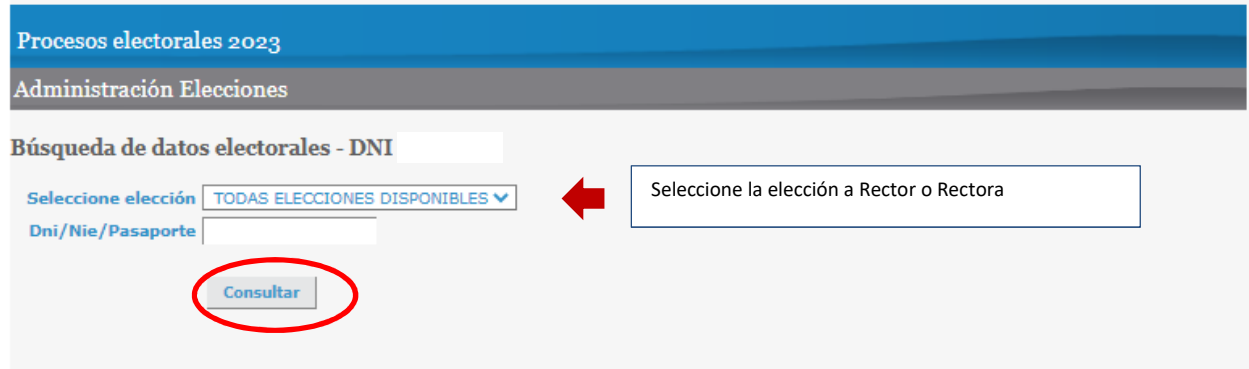